# **Condividere contenuti** audio in una lezione sincrona con Google Meet

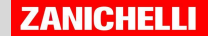

### Condividere audio in una lezione sincrona

Perché quando condivido audio o video durante una lezione sincrona chi partecipa non sente?

Il computer riproduce l'audio di un contenuto multimediale da un microfono interno. Alcuni sistemi di videoconferenza (come Google Meet) non rilevano direttamente gli audio interni. Per farlo è necessario selezionare le opzioni corrette.

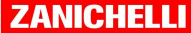

### Condividere audio in una lezione sincrona

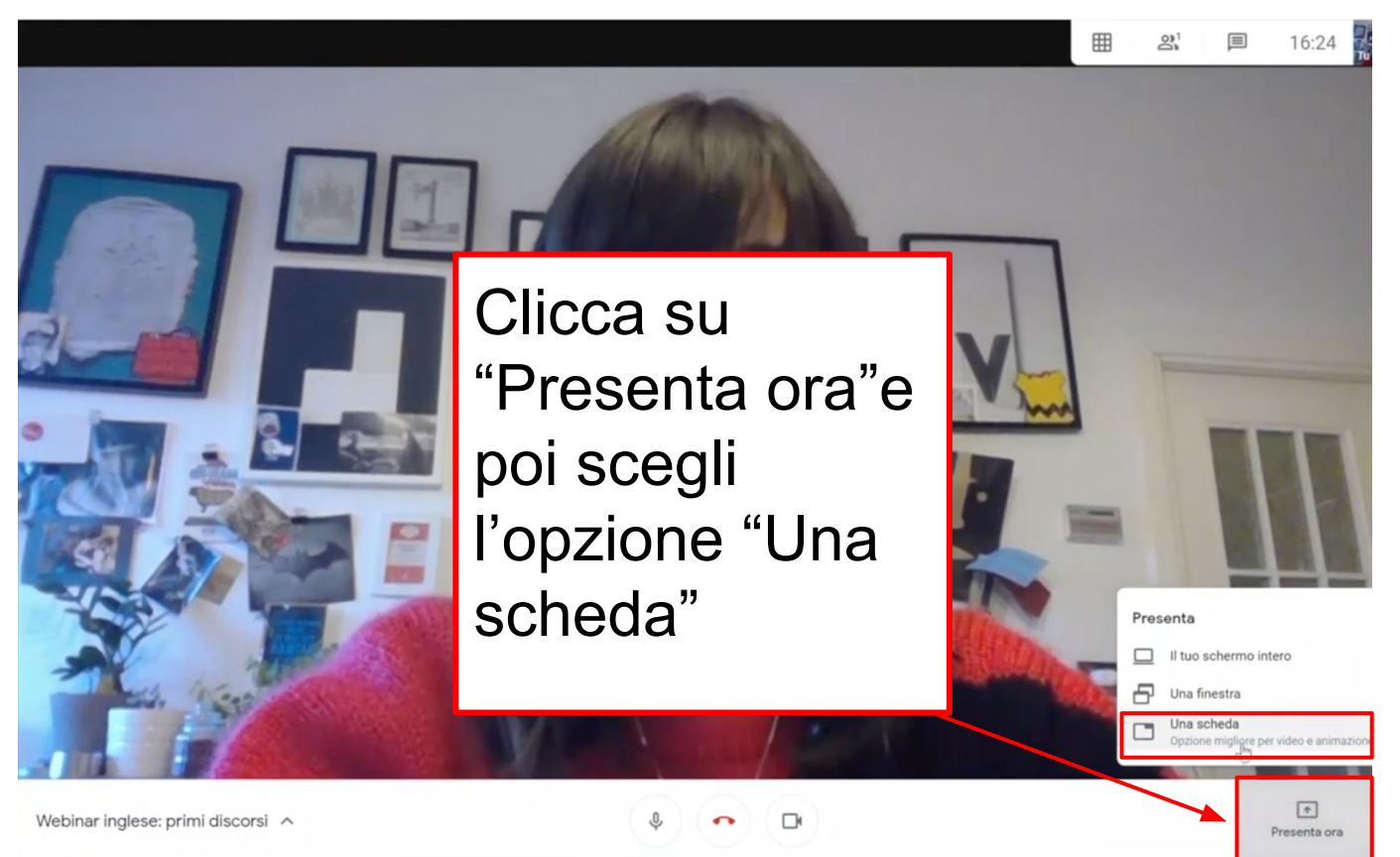

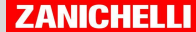

### Da un sito online

Appare l'elenco delle schede del browser. Seleziona quella che ti interessa e poi clicca su "Condividi".

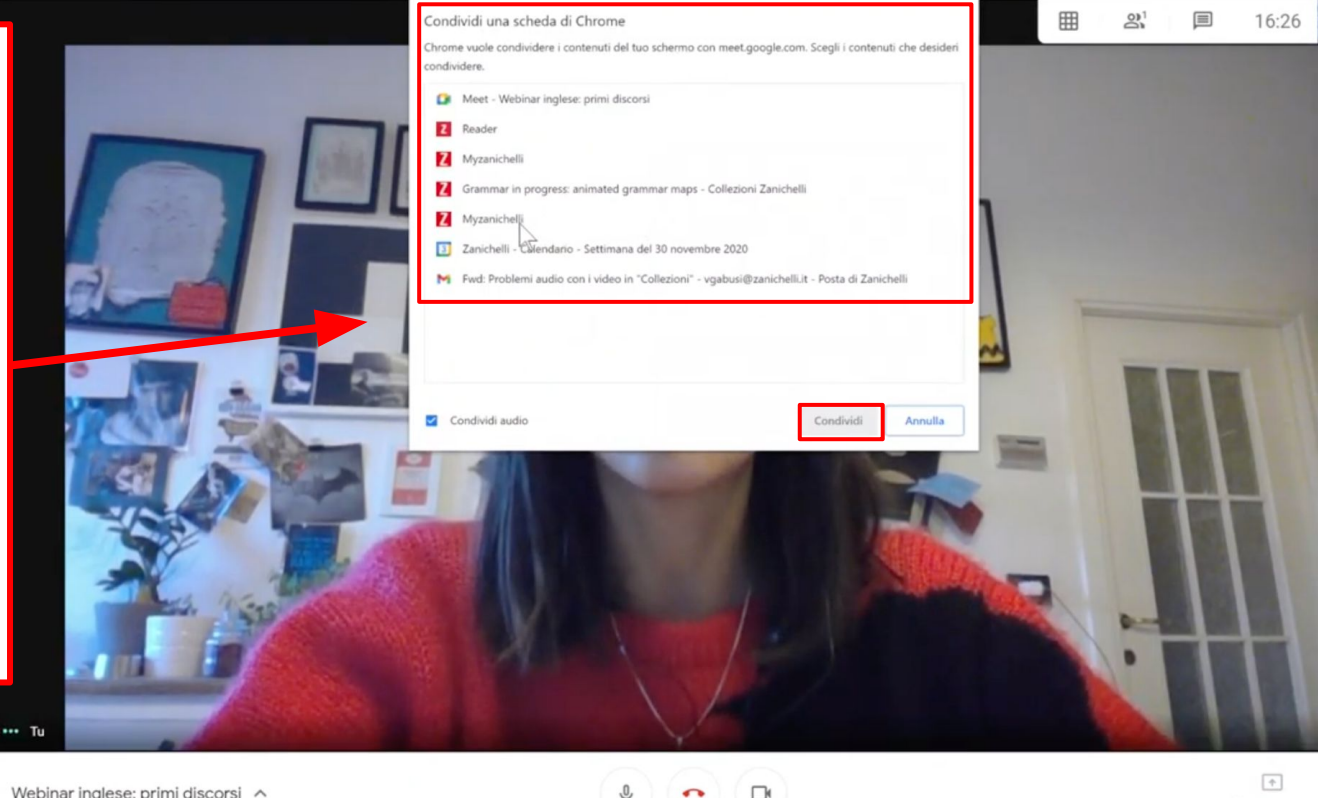

**ZANICHELLI** 

Presenta ora

## Dal libro digitale

### **Carlo Magno fonda** un impero cristiano @

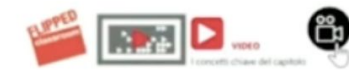

#### L'oggetto La staffa

Questa e altre innovazioni rendono l'esercito dei Franchi quasi invincibile (pagina 148).

#### Il personaggio Carlo Magno

È il re dei Franchi e fonda un grande regno cristiano, di cui nell'anno 800 viene incoronato imperatore dal papa (pagina 150).

#### La parola Incoronazione

Con il rito dell'incoronazione la figura del re viene legittimata dal papa e assume un carattere sacro (pagina 151).

#### L'idea Con Carlo Magno nasce l'idea di un impero cristiano

I re carolingi e il papato si alleano per dare vita ad un grande impero cristiano (pagina 154).

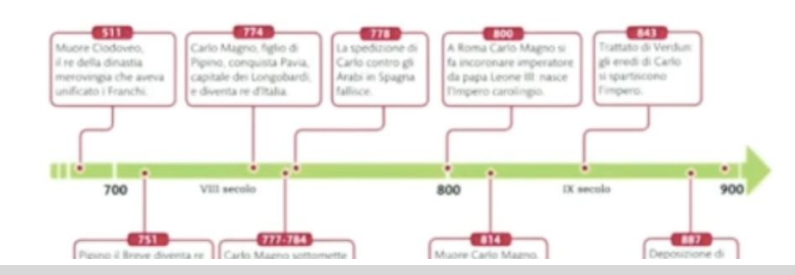

#### DOVE SIAMO, CHE COSA SUC

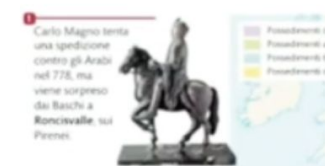

Il Regno dei Franchi non ha una capitale stabile, ma Carlo Magno, tra le sue residenze imperiali. preferisce Aquisgrana, dove fa. costruire il palazzo reale, sede della Scuola Palatina. Parte da qui la rinascita culturale dell'Europa carolingia.

OCEANO

ATLANTICO

Nella nome di Natale dell'anno 800 papa Lecne III a Roma incorpo Carlo «imperatore dei Bomani» naice l'Impero carolingio, pei detto «Sacro Romano Impero

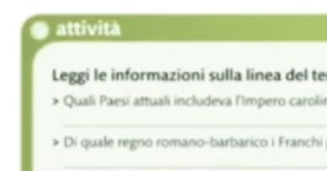

Anche il libro digitale online si apre su una scheda: seleziona il reader dall'elenco delle **REGNO**<br>DELLE ASTURE schede e condividi. EMIRAT Puoi riprodurre audio e video direttamente dalla pagina.

#### **ZANICHELLI**